# skillsoft<sup>\*</sup> global **knowledge**

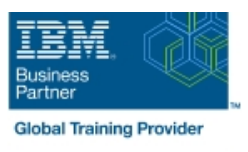

# **z/OS UNIX System Services Implementation**

**Duration: 4 Days Course Code: OP25G Delivery Method: Virtual Learning**

## Overview:

This course is designed to provide you with the skills required to install and customize z/OS UNIX (full name z/OS UNIX System Services), and to manage and monitor the z/OS UNIX environment.

Virtueel en Klassikaal™

Virtueel en Klassikaal™ is een eenvoudig leerconcept en biedt een flexibele oplossing voor het volgen van een klassikale training. Met Virtueel en Klassikaal™ kunt u zelf beslissen of u een klassikale training virtueel (vanuit huis of kantoor )of fysiek op locatie wilt volgen. De keuze is aan u! Cursisten die virtueel deelnemen aan de training ontvangen voor aanvang van de training alle benodigde informatie om de training te kunnen volgen.

# Target Audience:

This intermediate course is for experienced data professionals such as z/OS system programmers, who are responsible for the installation and maintenance of z/OS UNIX.

# Objectives:

- implementing z/OS UNIX and applications
- 
- Use the information provided in this class to perform the basic kernel, the file system, the shell and utilities, and z/OS UNIX applications
- **Execute the tasks required to prepare a z/OS installation for** Put in place the RACF security required for z/OS UNIX resources
- **Execute the tasks to install the z/OS UNIX software features** Make appropriate definitions for the activation of TCP/IP sockets by z/OS UNIX
	- customization necessary to fully implement the z/OS UNIX Interpried and use the processes and data required for monitoring and<br>
	kernel, the file system, the shell and utilities, and z/OS UNIX Interpried tuning the z/OS UNI

### Prerequisites:

You should have:

- a basic knowledge of z/OS UNIX as provided in the course Introducing z/OS UNIX Services (OP05G), and
- the skills normally required to install a z/OS product using SMP/E and batch jobs to update system data sets. Knowledge of RACF is also useful.

# Content:

■ Unit 1: z/OS UNIX implementation overview Exercise 5: UNIX System Services and

line line

- 
- Unit 2: z/OS UNIX services initial installation shell customization <br>■ Exercise 1: Move from default to full mode Unit 6: Customizing applications, Exercise 1: Move from default to full mode function daemons, and servers
- Exercise 2: IPL in full function mode and Exercise 6: UNIX processes enable a nonvolatile root HFS **Exercise 7:** Access control list and
- 

## Day 2 Day 4

line line

- Unit 4: Security customization system maintenance
- users, OMVS security and the sets

### Day 1 Day 3

- Welcome Network Network Network Network Network Network Network Network Network Network Network Network Network Network Network Network Network Network Network Network Network Network Network Network Network Network Net
	-
	-
	-
- Unit 3: File system customization enhanced ASCII support (optional)

- Exercise 3: Customizing the file system **Unit 7: File system management and**
- Exercise 4: Defining and managing UNIX |■ Exercise 8: Managing HFS and zFS data
	- **Unit 8: Managing z/OS UNIX operations**
	- Unit 9: Exploiting TCP/IP with z/OS UNIX
	- **Exercise 9: Managing z/OS UNIX**

# Further Information:

For More information, or to book your course, please call us on 030 - 60 89 444

info@globalknowledge.nl

[www.globalknowledge.com/nl-nl/](http://www.globalknowledge.com/nl-nl/)

Iepenhoeve 5, 3438 MR Nieuwegein